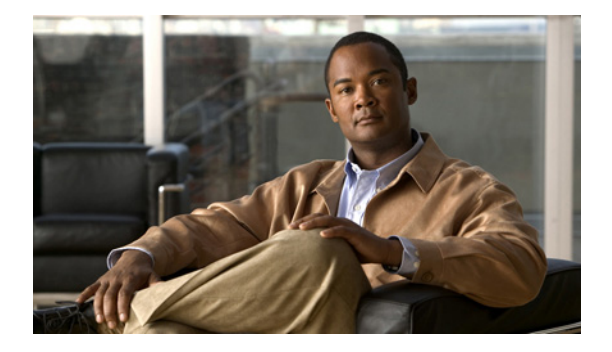

# **P** コマンド

この章では、P で始まる Cisco Nexus Virtual Services Appliance コマンドについて説明します。

# **packet vlan**

Virtual Supervisor Module(VSM)ドメイン パケット VLAN の VLAN ID を変更するには、**packet vlan** コマンドを使用します。

**packet vlan** *vlanid*

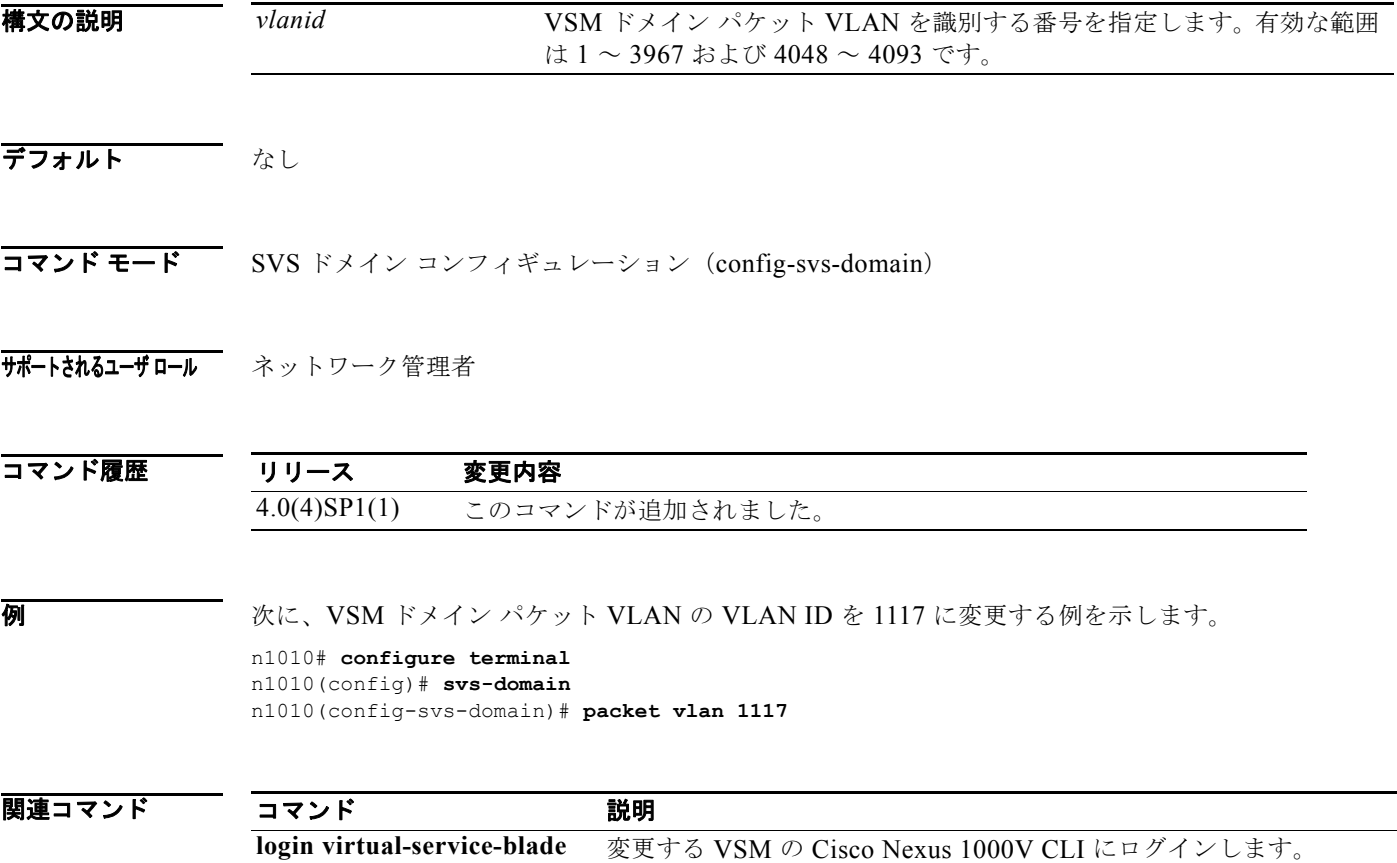

**Cisco Nexus Virtual Services Appliance** コマンド リファレンス リリース **4.2(1) SP1(5.1)**

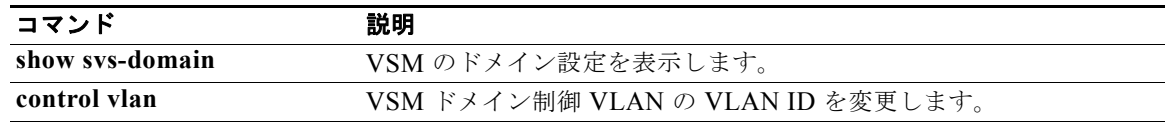

## **password strength-check**

パスワードの強度の確認をイネーブルにするには、**password strength-check** コマンドを使用します。 パスワードの強度の確認をディセーブルにするには、このコマンドの **no** 形式を使用します。

#### **password strength-check**

#### **no password strength-check**

- **構文の説明 このコマンドには、引数またはキーワードはありません。**
- **デフォルト この機能は、デフォルトでイネーブルにされています。**
- コマンド モード グローバル コンフィギュレーション (config)
- サポートされるユーザロール ネットワーク管理者

コマンド履歴 リリース 変更内容 4.0(4)SP1(1) このコマンドが追加されました。

**例 わきのおい あい** 次に、パスワードの強度の確認をイネーブルにする例を示します。

n1010# **configure terminal** n1010(config)# **password strength-check** n1010(config)#

次に、パスワードの強度の確認をディセーブルにする例を示します。

n1010# **configure terminal** n1010(config)# **no password strength-check** n1010(config)#

### 関連コマンド

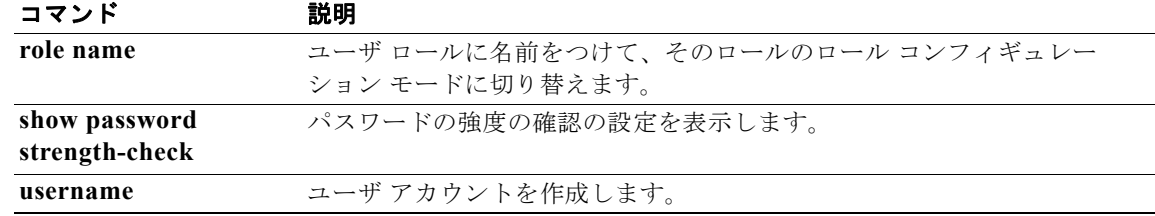

# **ping**

別のデバイスへのネットワーク接続を IPv4 アドレス指定を使用して判別するには、**ping** コマンドを使 用します。

**ping** [*dest-ipv4-address* | *hostname |* **multicast** *multicast-group-address* **interface [ethernet**  *slot/port* **| loopback** *number* **| mgmt0 | port-channel** *channel-number* **| vethernet** *number***]**] [**count** {*number* | **unlimited**}] [**df-bit**] [**interval** *seconds*] [**packet-size** *bytes*] [**source**  *src-ipv4-address*] [**timeout** *seconds*] [**vrf** *vrf-name*]

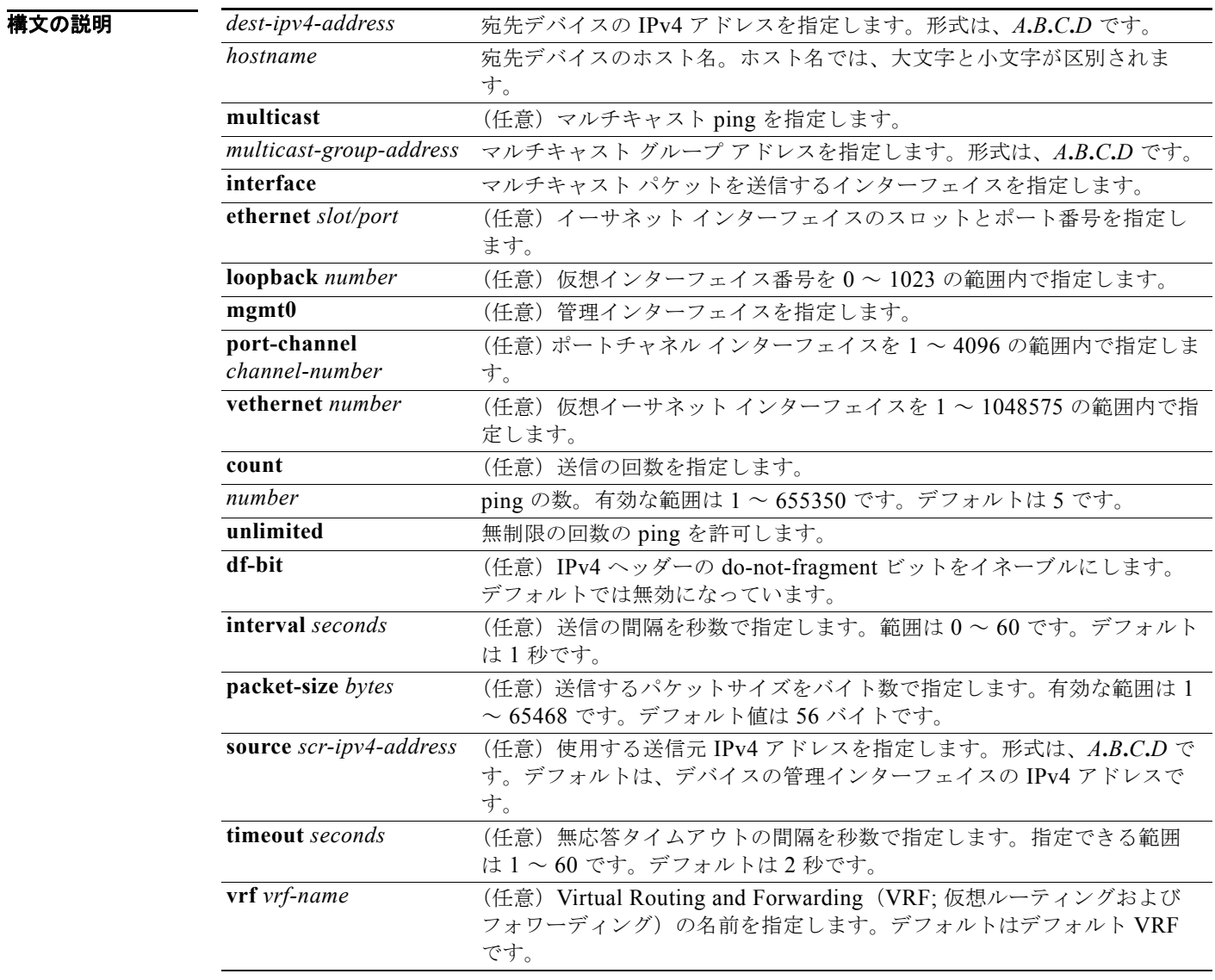

### デフォルト デフォルト値については、このコマンドの「構文の説明」を参照してください。

コマンド モード 任意のコマンド モード

**Cisco Nexus Virtual Services Appliance** コマンド リファレンス リリース **4.2(1) SP1(5.1)**

### サポートされるユーザロール ネットワーク管理者

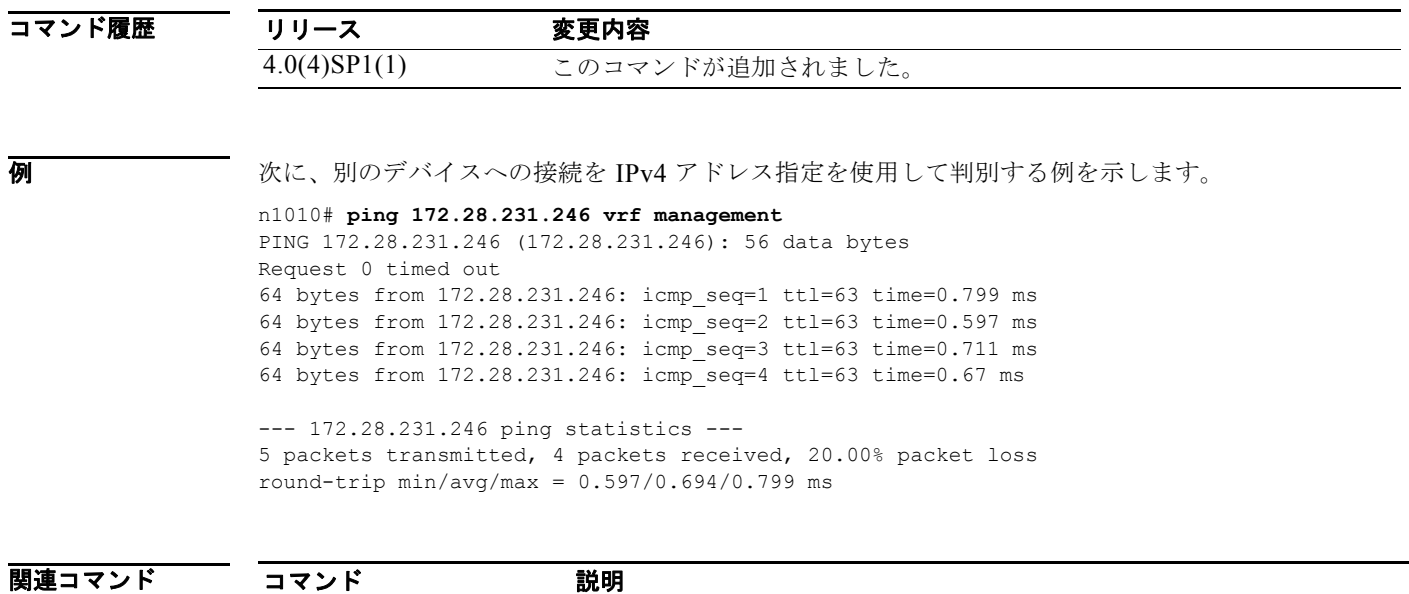

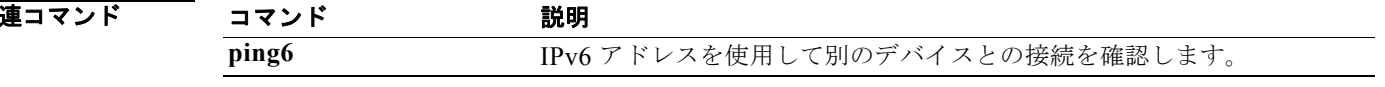

## **port-profile**

ポート プロファイルを作成してポート プロファイル コンフィギュレーション モードを開始するには、 **port-profile** コマンドを使用します。ポート プロファイル コンフィギュレーションを削除するには、 このコマンドの **no** 形式を使用します。

**port-profile** *name*

**no port-profile** *name*

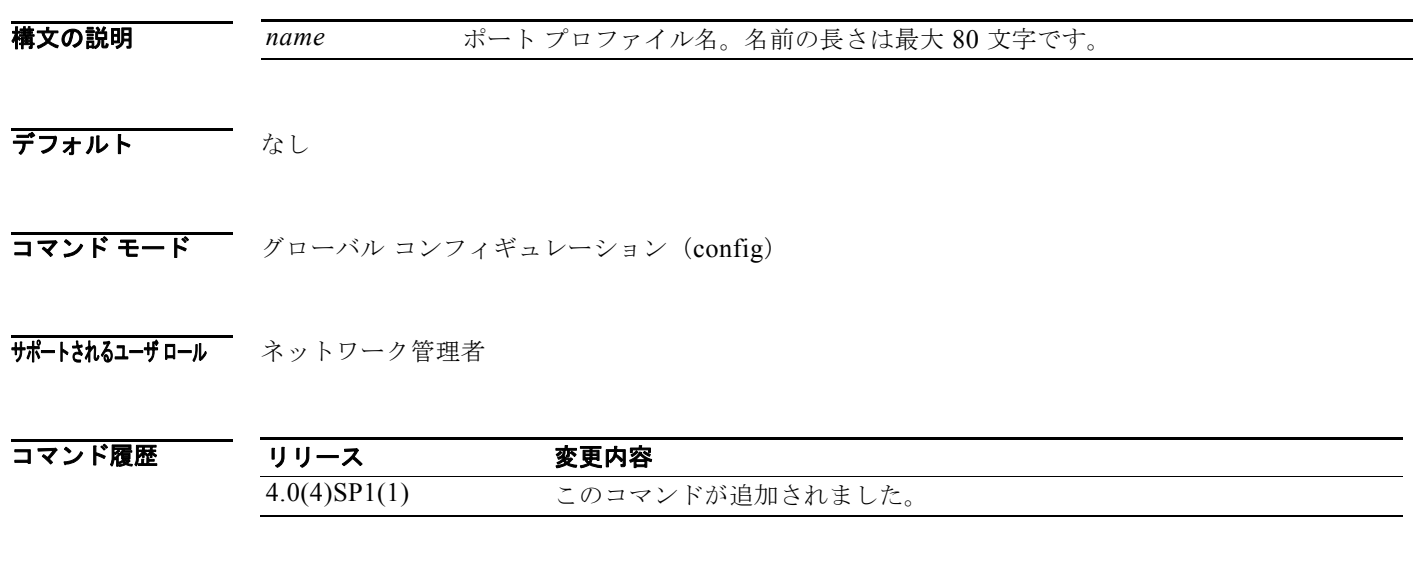

使用上のガイドライン Cisco Nexus 1000V 上の各ポート プロファイルのポート プロファイル名は一意であることが必要です。

**例 みつい スタン あい たいかん しょう** 次に、AccessProf という名前のポート プロファイルを作成する例を示します。

n1010# **configure terminal** n1010(config)# **port-profile AccessProf** n1010(config-port-prof)

次に、AccessProf という名前のポート プロファイルを削除する例を示します。

n1010# **configure terminal** n1010(config)# **no port-profile AccessProf** n1010(config)

関連コマンド

コマンド 説明 **show port-profile name profile\_name** ポート プロファイルに関する情報を表示します。

# **pwd**

現在のディレクトリを表示するには、**pwd** コマンドを使用します。

**pwd**

- **構文の説明 このコマンドには、引**数またはキーワードはありません。
- デフォルト なし
- コマンド モード 任意のコマンド モード
- サポートされるユーザロール ネットワーク管理者 ネットワーク オペレータ

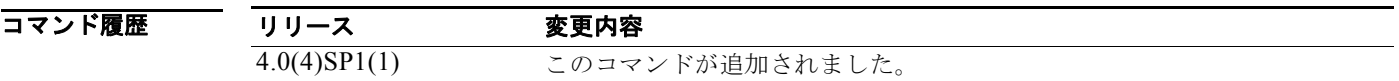

**例 ポティング** 次に、現在のディレクトリを表示する例を示します。

n1010# **pwd** bootflash: n1010#

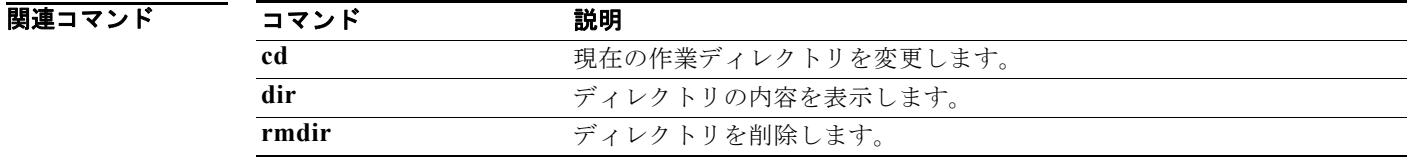

**pwd**